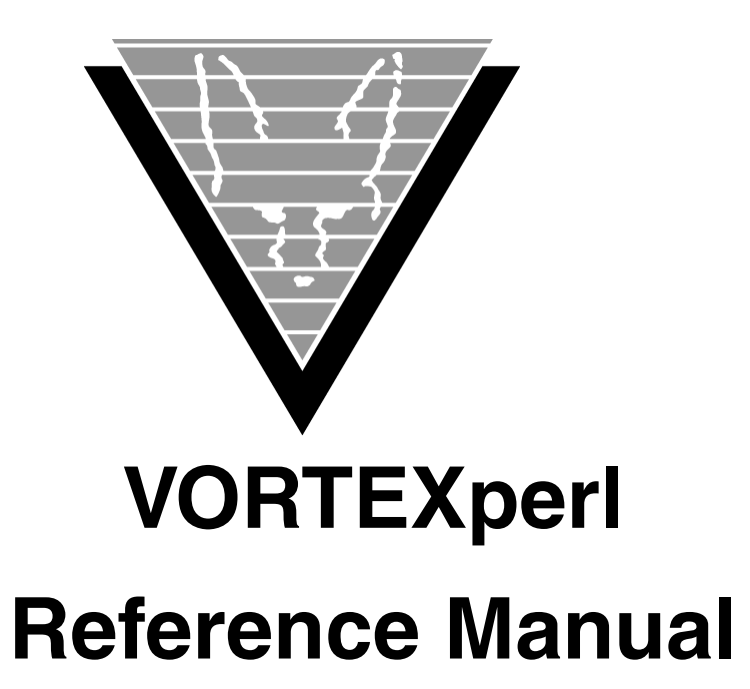

May 30, 2017

Trifox Inc. 3131 S. Bascom Avenue Campbell, CA 95008

www.trifox.com

### **Trademarks**

TRIMapp, TRImpl, TRIMqmr, TRIMreport, TRIMtools, GENESISsql, DesignVision, DVapp, DVreport, VORTEX, VORTEXcli, VORTEXc, VORTEXcobol, VORTEXperl, VORTEXjdbc, VORTEX++, VORTEXJava Edition, LIST Manager, VORTEXodbc, VORTEXnet, VORTEXclient/server, VORTEXaccelerator, VORTEXreplicator are all trademarks of Trifox, Inc.

All other brand and product names are trademarks or registered trademarks of their respective owners.

# **Copyright**

The information contained in this document is subject to change without notice and does not represent a commitment by Trifox Inc. The software described in this document is furnished under a license agreement and may be used or copied only in accordance with the terms of the agreement. No part of this manual or software may be reproduced or transmitted in any form or by any means, electronic or mechanical (including photocopying and recording), or transferred to information storage and retrieval systems without the written permission of Trifox Inc.

Copyright © Trifox Inc. 1986-2017

All rights reserved.

Printed in the U.S.A.

<span id="page-2-0"></span>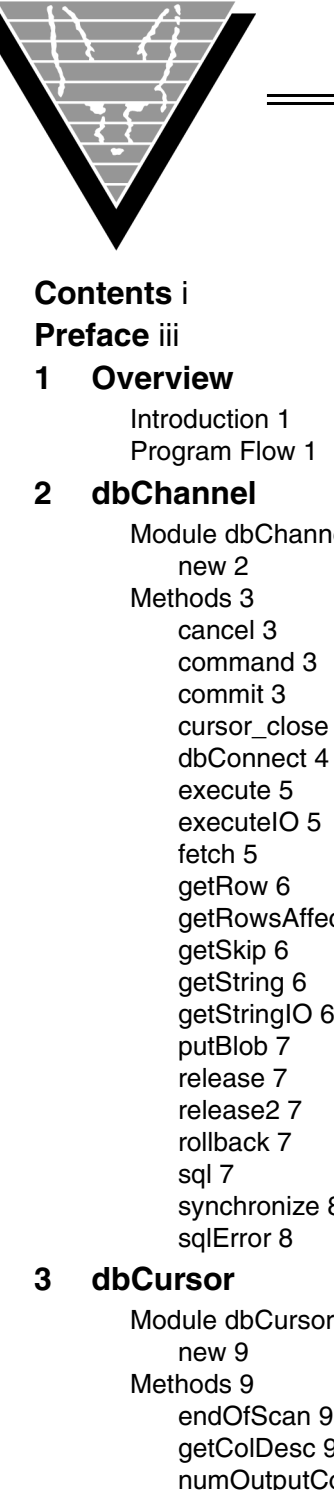

# **Contents**

[Module dbChannel 2](#page-7-2) [cursor\\_close 4](#page-9-0) [dbConnect 4](#page-9-1) [getRowsAffected 6](#page-11-1) [getStringIO 6](#page-11-4) [synchronize 8](#page-13-0) [Module dbCursor 9](#page-14-2)

[endOfScan 9](#page-14-5) [getColDesc 9](#page-14-6) [numOutputCols 10](#page-15-0) [setBlobParam 10](#page-15-1) [setCharParam 10](#page-15-2) [setIntParam 10](#page-15-3) [save 11](#page-16-0)

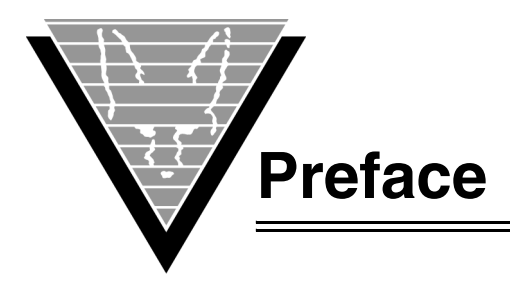

# <span id="page-4-0"></span>**Background**

Trifox Inc. has been serving the relational database market since 1984 through consulting and the development of software products. In 1987, Trifox created SQL\*QMX for Oracle. This easy-to-use, powerful querying and report writing tool, which is based on IBM's QMF, continues to be used at thousands of sites. In 1989, Trifox created TRIMtools, a family of application and reportwriting tools now known as DesignVision. DesignVision was developed in response to the OLTP requirements of several large application vendors.

# **Database Access**

VORTEX is an integrated family of products that allows nearly any production application to access SQL data:

- On any or all of the major relational databases.
- Across networks.
- Across platforms.
- With a dramatic increase in the number of concurrent users.
- Without any additional hardware.

In a client/server or multi-tier configuration, VORTEX makes it possible for your SQL applications to access data on different platforms over one or more network configurations. Currently it supports only TCP/IP.

Inherent in this approach are services that allow production applications originally written for one relational database (such as Oracle) can access the same data on another database (such as Informix), even if it is spread across different databases.

VORTEX Precompilers for C and COBOL, as well as a variety of program interfaces, allow existing SQL programs to take full advantage of VORTEX services such as performance enhancement, transaction monitoring, and flat-file database access.

With VORTEXaccelerator in your configuration, you dramatically increase the number of concurrent users who can log on to a specific SQL production application. Your users experience faster performance and you won't have to change any programs or add any hardware.

# **Application and Report Development**

DesignVision DVapp lets you design, generate, and maintain forms-based applications. You can easily port the pop-up windows, customizable menus and submenus, and

custom keyboard assignments, in fact the entire application, to Windows .NET, Unix, OpenVMS, or HTML5 with no extra effort.

The reportwriter, TRIMreport, lets you create simple reports quickly, or complex reports with absolute confidence in their power.

When you want to write stand-alone applications (including triggers) without a user interface, the TRIMpl 4GL language gives you the freedom you want. The procedural language has over 100 database-specific functions that help you write powerful applications in very little time.

# **Reaching Legacy Data**

GENESISsql is a SQL processor that accesses low-level data sources such as ISAM, SDMS, ADABAS, RMS, and MicroFocus and makes the data accessible to VORTEX clients. You can add GENESIS data sources to a VORTEX system in a matter of days, simplifying what used to be an enormous task.

# **Conventions**

Screen shots in this manual come from the Windows version of our software.

Trifox documentation uses the following conventions for communicating information:

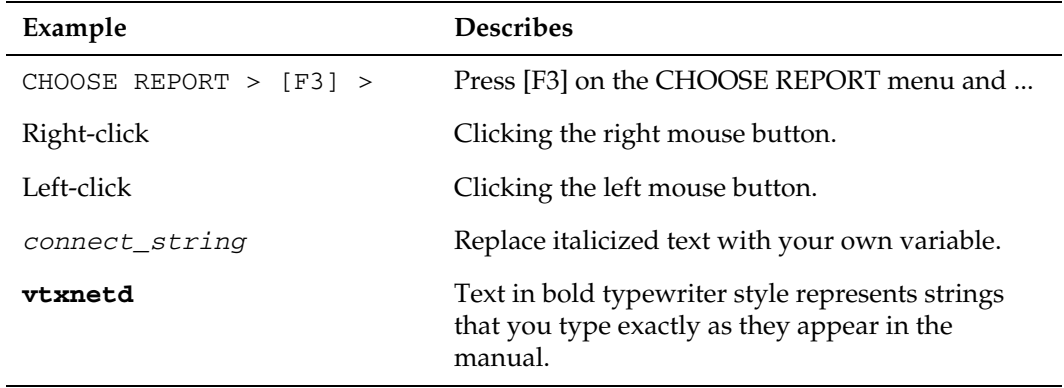

# **Support**

If you have a question about a TRIFOX product that is not answered in the documentation (paper or online), contact the Customer Support Services group at:

- support@trifox.com
- Trifox Customer Support Services 2959 Winchester Boulevard Campbell, CA 95008 U.S.A.
- 408-796-1590

<span id="page-6-0"></span>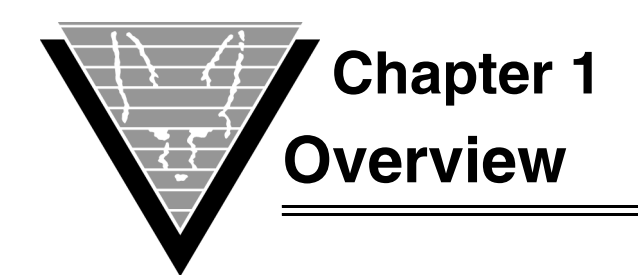

# <span id="page-6-2"></span><span id="page-6-1"></span>**Introduction**

VORTEXperl is a thin layer of Perl code that provides a method of accessing the VORTEXserver. The main VORTEXperl modules are:

- *dbChannel* Encapsulates a database connection. Each instance corresponds to an actual database connection.
- <span id="page-6-4"></span>• *dbCursor* — Encapsulates a database cursor.

# <span id="page-6-3"></span>**Program Flow**

The typical flow of a VORTEXperl program has the following steps.

1. Initialize a dbChannel.

 $$db = new dbChannel(128, 32, 128, 8192);$ 

2. Open a VORTEXserver database connection.

```
$db->dbConnect("tri11",1958,"VTX0","scott/tiger",
"ORACLE_HOME=/usr4/oracle/product/8.0.4,ORACLE_SID=A");
```
Refer to the *VORTEX Installation and Operations Manual* for more information concerning VORTEXserver connection parameters.

3. Create a cursor.

\$c1 = new dbCursor(\$db);

4. Associate a SQL statement to the cursor.

 $$db->sql($  $$c1, "select * from staff where id >= :1",1,1);$ 

5. Bind any parameters.

\$c1->setIntParam(0,0,15);

6. Execute for DML SQL or fetch for SELECT statements

```
$db->fetch($c1);
```
7. Fetch the data.

```
$nco = $c1->numOutputCols();
while (!$c1->endOfScan()) {
   for ($i=0;$i<$nco;$i++) {
      $but = $db->qetstring(Sc1);print "$buf ";
   }
print "\n";
```
8. Close the connection.

```
$db->release();
```
}

<span id="page-7-1"></span><span id="page-7-0"></span>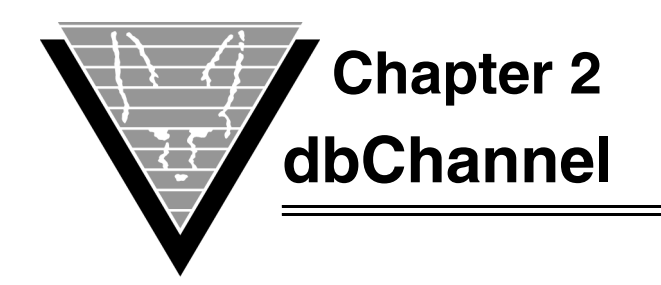

# <span id="page-7-8"></span><span id="page-7-2"></span>**Module dbChannel**

#### <span id="page-7-3"></span>**new**

Allocates and initializes a dbChannel, which is the connection used to communicate with the database. You can open several dbChannels, each pointing to a different database or even the same database. If you open more than one dbChannel to the same database, however, you may find that you are deadlocked against yourself. This method corresponds to the VTXINIT call in VORTEXcli.

#### *Parameters*

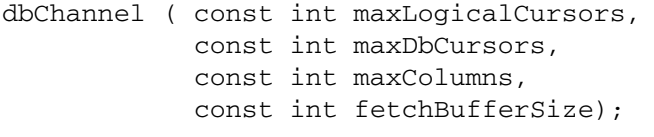

<span id="page-7-7"></span><span id="page-7-6"></span><span id="page-7-5"></span><span id="page-7-4"></span>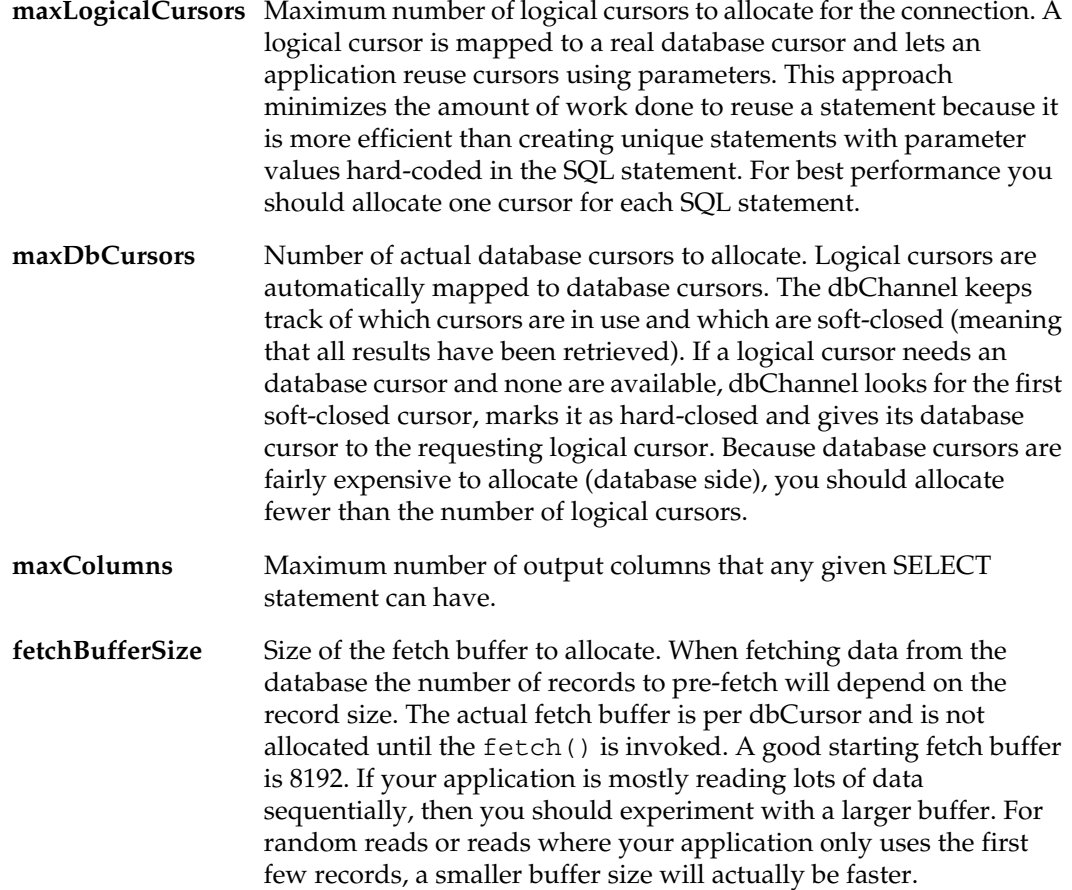

#### *Example*

Allocates a connection with an 8KB fetch buffer:

 $$db = new dbChannel(256, 64, 128, 8192);$ 

# <span id="page-8-0"></span>**Methods**

<span id="page-8-4"></span>These functions are listed in dbChannel.hxx.

#### <span id="page-8-1"></span>**cancel**

Cancels an outstanding request. This method is typically called after a user interrupt. Returns false on success, true on failure.

#### <span id="page-8-2"></span>**command**

<span id="page-8-6"></span>Sends a database-specific command. A description of the supported commands is located in the *VORTEXcli Reference Manual* in the VTXCMD section.

#### *Parameters*

<span id="page-8-8"></span><span id="page-8-7"></span><span id="page-8-5"></span>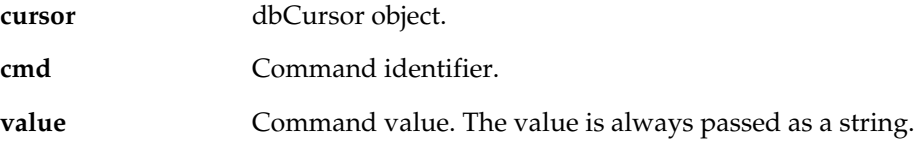

#### *Example*

Sets the resource timeout value to 5 seconds.

```
$db->command($cursor,TDB_CMD_TIMEOUT(),``5'');
```
# <span id="page-8-3"></span>**commit**

Commit a transaction.

#### <span id="page-8-10"></span>*Parameters*

```
startUpdateTrans If true, a begin transaction is performed immediately following the 
                     commit. All activity takes place on the server side which minimizes 
                     network traffic. Returns false on success, true on failure.
```
#### <span id="page-9-0"></span>**cursor\_close**

<span id="page-9-4"></span>Closes a dbCursor. Returns false on success, true on failure.

#### *Parameters*

<span id="page-9-3"></span>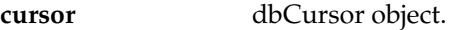

<span id="page-9-5"></span>

**hard** If true, performs a ``hard'' close, which sends a message to the database driver to close the cursor and release all associated resources. If not true, the cursor is ``soft'' closed. Hard close is not usually necessary and causes extra overhead. Use the soft close option whenever possible.

### <span id="page-9-1"></span>**dbConnect**

<span id="page-9-6"></span>Connects to a remote database. Returns false on success, true on failure. The complete connection syntax is described in the VORTEX Installation and Operations Manual available at www.trifox.com.

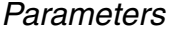

<span id="page-9-10"></span><span id="page-9-9"></span><span id="page-9-8"></span>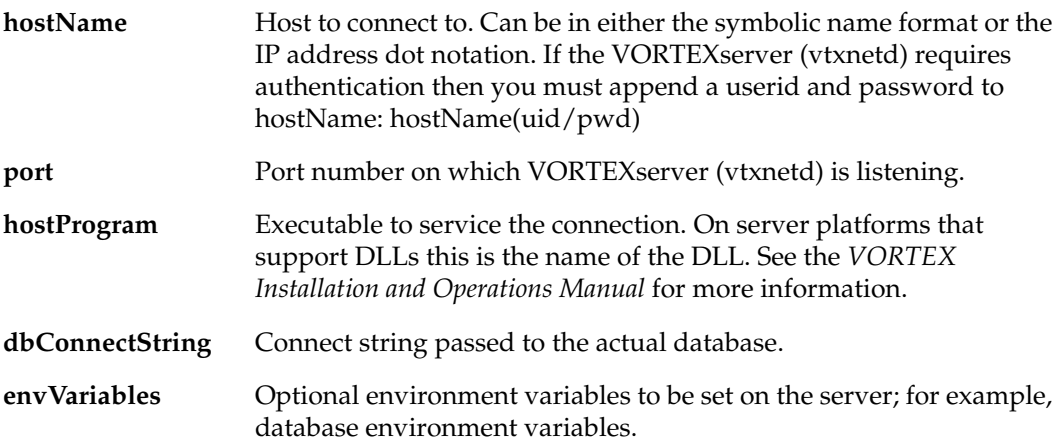

#### <span id="page-9-7"></span><span id="page-9-2"></span>*Examples*

Connects to an Oracle database on a UNIX machine.

```
$db->dbConnect(``orahost'',1958,``VTX0'', ``scott/tiger'',
 ``ORACLE_HOME=/usr/local/oracle,ORACLE_SID=A'');
```
Connects to a SQL Server on a NT machine.

\$db->dbConnect(``sqlnt'',1958,``vtx12'',``sa/sa/master2/SQLNT'',``'');

Connects to a DB2 database on MVS with authentication.

\$db->dbConnect(``sys1(SYS1/SYSPWD)'',1958,``7'',``/'',``'');

#### <span id="page-10-0"></span>**execute**

<span id="page-10-6"></span>Executes a non-SELECT dbCursor. Returns false on success, true on failure. You must bind all the parameters specified in the  $sq1$  () method using either setCharParam(), setIntParam(), or setBlobParam(). The SQL statement is only sent to the database the first time. On subsequent calls only the parameters (if any) are sent.

#### <span id="page-10-3"></span>*Parameter*

**cursor** dbCursor object.

# <span id="page-10-1"></span>**executeIO**

<span id="page-10-7"></span>Executes a stored procedure dbCursor. Returns false on success, true on failure. You must bind all the parameters specified in the sql method using setCharParam() or setIntParam(). Note that output parameters must set the flag parameter with setCharParam() and setIntParam. If the database's stored procedure facility supports a function return value, this value is located in the message buffer. Use sqlError() to retrieve the value. The SQL statement is only sent to the database the first time. On subsequent calls only the parameters (if any) are sent.

#### <span id="page-10-4"></span>*Parameter*

<span id="page-10-8"></span>**cursor** dbCursor object.

#### <span id="page-10-2"></span>**fetch**

Opens and fetches from a SELECT dbCursor. Returns false on success, true on failure. You must bind all the parameters specified in the  $sq1()$  method using setIntParam() and setCharParam(). The SQL statement is only sent to the database the first time. On subsequent calls only the parameters (if any) are sent.

Data is automatically retrieved into a fetch buffer (using the fetch buffer size specified when the dbChannel was created). The number of rows per fetch varies depending upon the total length of a row.

The column data must be retrieved sequentially using the getString() method.

#### <span id="page-10-5"></span>*Parameter*

**cursor** dbCursor object.

#### <span id="page-11-0"></span>**getRow**

<span id="page-11-9"></span>Gets the next row of data and return an array of data items. Returns (\$errorcode,\$row). Errorcode is false on success, true on failure.

#### <span id="page-11-5"></span>*Parameters*

<span id="page-11-10"></span>**cursor** dbCursor object.

# <span id="page-11-1"></span>**getRowsAffected**

Get the number of rows affected by the last execute() call. This value is valid only for INSERT, UPDATE, and DELETE statements. If you are doing a bulk operation that fails due to a uniqueness violation for example, getRowsAffected returns the number of rows that were successfully executed before the error.

# <span id="page-11-2"></span>**getSkip**

<span id="page-11-11"></span>Skips (passes over) columns. A large numColsToSkip with stopOnColZero set to true advances to the next row. Returns false on success, true on failure.

#### *Parameters*

<span id="page-11-13"></span><span id="page-11-12"></span><span id="page-11-6"></span>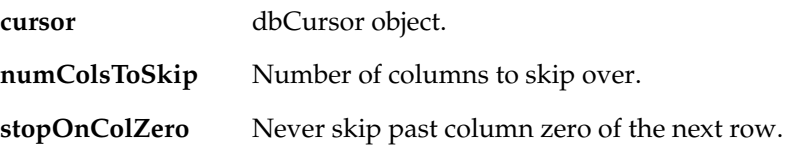

# <span id="page-11-3"></span>**getString**

<span id="page-11-14"></span>Gets the next column as a string. Numeric and datetime data are automatically converted to a string representation. Returns (\$errorcode,\$string). Errorcode is false on success, true on failure.

Parameters

<span id="page-11-7"></span>**cursor** dbCursor object.

# <span id="page-11-4"></span>**getStringIO**

<span id="page-11-15"></span>Gets the next stored procedure column as a string. Numeric data is automatically converted to a string representation. Returns (\$errorcode,\$string). Errorcode is false on success, true on failure.

#### <span id="page-11-8"></span>*Parameters*

**cursor** dbCursor object.

# <span id="page-12-0"></span>**putBlob**

<span id="page-12-9"></span>Sends BLOB data. The VORTEXperl blob/clob interface is rather involved. To bind a blob/clob parameter, you must first call setBlobParam() with the length of the blob/ clob. Then you use putBlob to send the blob/clob parameter. To see an example, refer to sample3.pl in the VORTEXperl download.

#### *Parameters*

<span id="page-12-8"></span><span id="page-12-7"></span><span id="page-12-6"></span><span id="page-12-5"></span>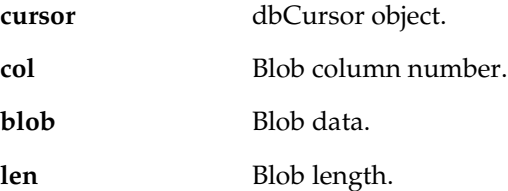

#### <span id="page-12-1"></span>**release**

<span id="page-12-11"></span><span id="page-12-10"></span>Releases a connected database. Returns false on success, true on failure. A rollback() takes place before the actual database release request is sent.

#### <span id="page-12-2"></span>**release2**

<span id="page-12-12"></span>Sends a temporary release, used with VORTEXweb. Returns false on success, true on failure.

#### <span id="page-12-3"></span>**rollback**

Rollback a transaction.

#### <span id="page-12-14"></span>*Parameter*

**startUpdateTrans** If true then a begin transaction is performed immediately following the rollback. All activity takes place on the server side which minimizes the network traffic. Returns false on success, true on failure.

#### <span id="page-12-13"></span><span id="page-12-4"></span>**sql**

Associates a SQL statement to a dbCursor.

This method simply caches the SQL statement and other information. If the dbCursor was previously used, its database cursor is hard closed and all resources are freed. The new SQL statement is not sent to the database until either a fetch() or execute() is performed. If you use parameters in your SQL, you do not have to call sql() again for this SQL statement. You merely use the setIntParam(), setCharParam(), and setBlobParam() methods to change the parameter values. This approach is much more efficient than creating unique SQL strings.

#### *Parameters*

<span id="page-13-10"></span><span id="page-13-8"></span><span id="page-13-2"></span>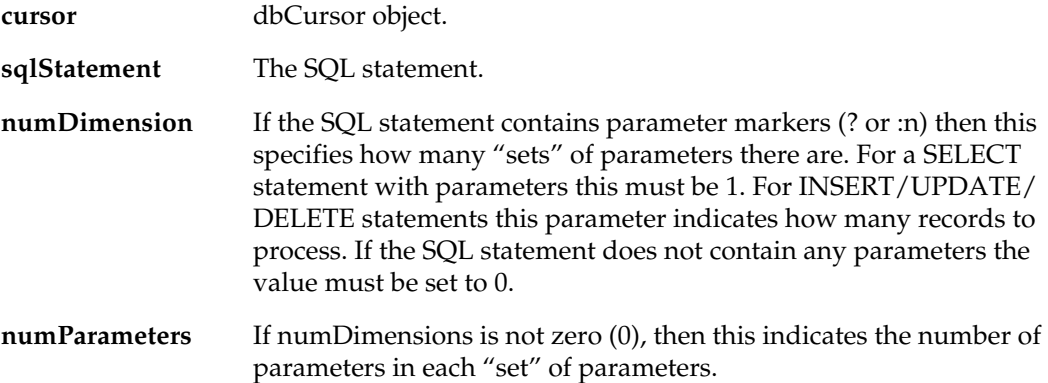

#### <span id="page-13-9"></span>*Examples*

Prepares a SELECT statement with no parameters.

\$db->sql(\$cursor,``select \* from staff'',0,0);

Prepares a bulk INSERT statement with 7 parameters in batches of 50.

<span id="page-13-7"></span>\$db->sql(\$cursor,``insert into staff values (:1,:2,:3,:4,:5,:6,:7)'',50,7);

# <span id="page-13-0"></span>**synchronize**

Resynchronizes a cursor after a release2/connect. Used only with VORTEXweb. Returns false on success, true on failure.

#### *Parameters*

<span id="page-13-5"></span><span id="page-13-4"></span><span id="page-13-3"></span>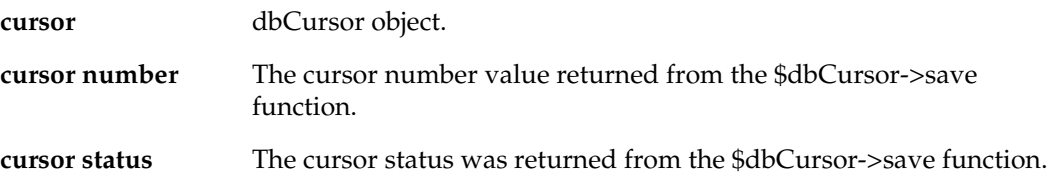

# <span id="page-13-1"></span>**sqlError**

<span id="page-13-6"></span>Return the last SQL error code and message

<span id="page-14-0"></span>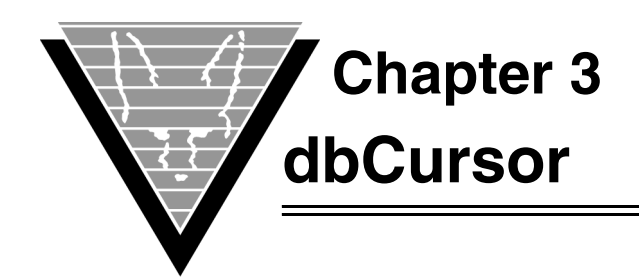

# <span id="page-14-8"></span><span id="page-14-2"></span><span id="page-14-1"></span>**Module dbCursor**

#### <span id="page-14-3"></span>**new**

Returns \$errorcode, \$dbCursor.

A dbCursor is required for each SQL statement that is to be processed. VORTEX automatically maps a logical cursor to an actual database cursor which allows an application to allocate many more cursors than the underlying database actually can support.

A dbCursor has two close states: soft and hard.

Normally an application closes a cursor in soft mode, which means that the cursor is simply marked as closed on the client. When the dbCursor is used again VORTEX determines if the cursor can be re-used without having to open (re-parse) the database cursor. Reuse is a big performance boost. In a client/server environment the cursor cache becomes even more important as it cuts down the number of network roundtrips needed.

A LRU algorithm is used when soft closed cursors need to be re-mapped.

# <span id="page-14-4"></span>**Methods**

# <span id="page-14-5"></span>**endOfScan**

<span id="page-14-11"></span><span id="page-14-10"></span>Returns true if no more (fetch) data is available. This call is only valid after a fetch().

# <span id="page-14-6"></span>**getColDesc**

Returns \$errorcode, \$dbDescriptor for an output column. This call is only valid after a fetch().

#### *Parameters*

<span id="page-14-9"></span><span id="page-14-7"></span>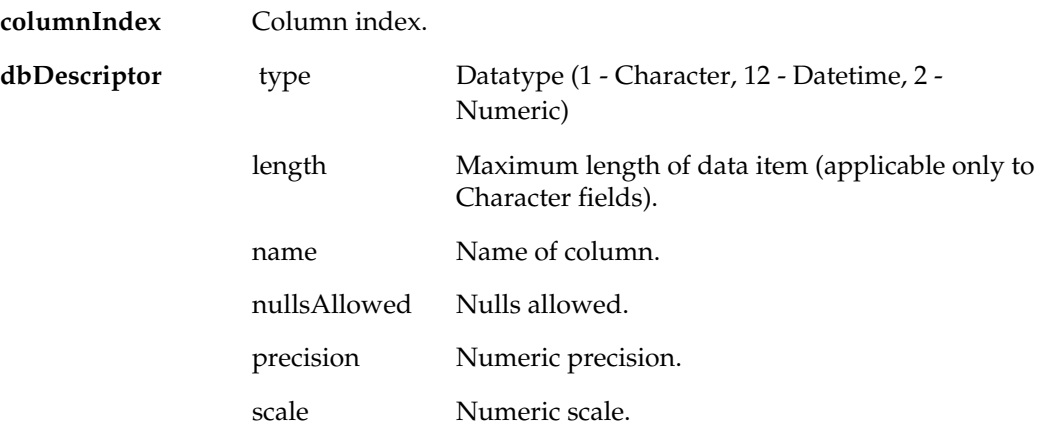

# <span id="page-15-0"></span>**numOutputCols**

<span id="page-15-14"></span><span id="page-15-13"></span>Returns the number of output columns. This call is only valid after a fetch().

# <span id="page-15-1"></span>**setBlobParam**

Set (bind) a Blob parameter. Use ``" to pass a NULL value to the database.

<span id="page-15-9"></span><span id="page-15-4"></span>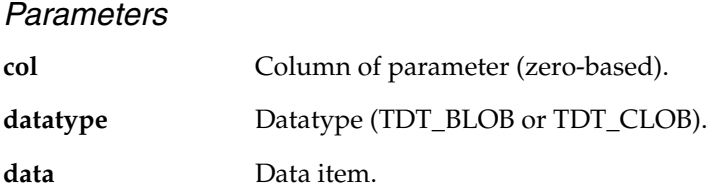

# <span id="page-15-2"></span>**setCharParam**

<span id="page-15-15"></span>Sets (bind) a String parameter. Uses ""to pass a NULL value to the database.

<span id="page-15-18"></span><span id="page-15-10"></span><span id="page-15-7"></span><span id="page-15-5"></span>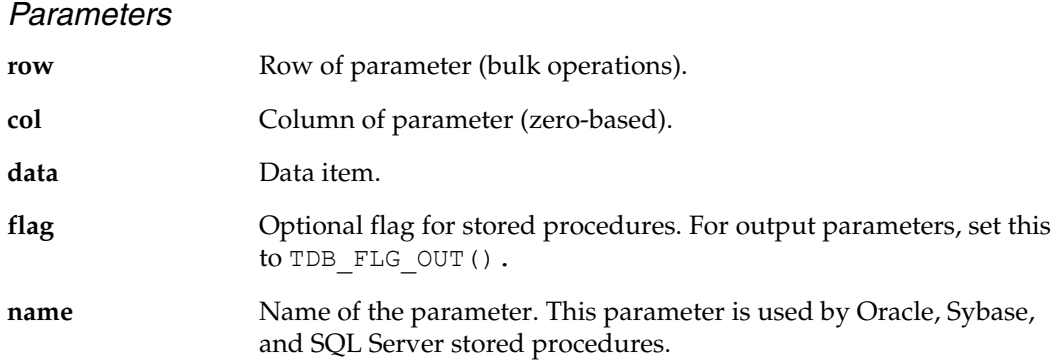

# <span id="page-15-3"></span>**setIntParam**

<span id="page-15-16"></span><span id="page-15-12"></span>Set (bind) an Integer parameter. Use ``" to pass a NULL value to the database.

<span id="page-15-19"></span><span id="page-15-17"></span><span id="page-15-11"></span><span id="page-15-8"></span><span id="page-15-6"></span>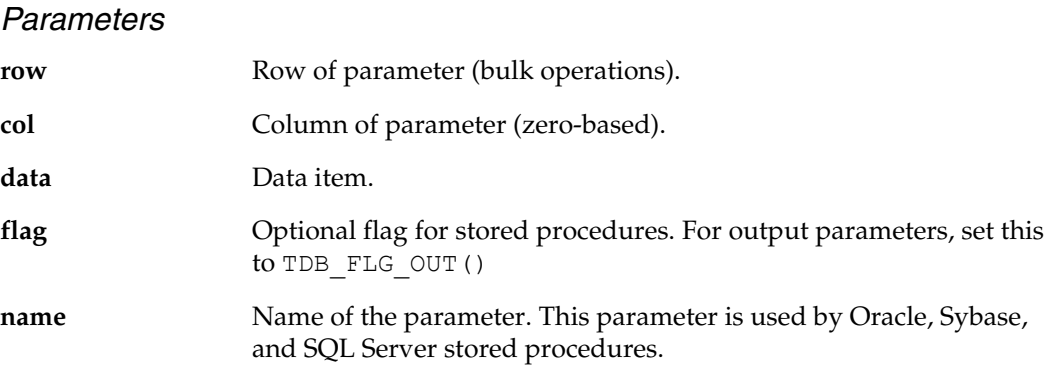

### <span id="page-16-0"></span>**save**

<span id="page-16-1"></span>Returns cursor number and state used for later synchronize operation.

#### <span id="page-17-0"></span>**A**

allocating database cursors [2](#page-7-4) [see also "setting"](#page-7-4)

# **B**

blob putBlob [7](#page-12-5) buffer setting internal [2](#page-7-5)

#### **C**

cancel [3](#page-8-4) cmd command [3](#page-8-5) col putBlob [7](#page-12-6) setBlobParam [10](#page-15-4) setCharParam [10](#page-15-5) setIntParam [10](#page-15-6) columnIndex getColDesc [9](#page-14-7) columns processing [2](#page-7-6) command [3](#page-8-6) cmd [3](#page-8-5) cursor [3](#page-8-7) value [3](#page-8-8) commit [3](#page-8-9) connect string [4](#page-9-2) cursor command [3](#page-8-7) cursor\_[close](#page-10-3) [4](#page-9-3) execute 5 exec[uteIO](#page-10-5) [5](#page-10-4) fetch 5 getRow [6](#page-11-5) getSkip [6](#page-11-6) getString [6](#page-11-7) getStringIO [6](#page-11-8) put[Blob](#page-13-2) [7](#page-12-7) sql 8 synchronize [8](#page-13-3) cursor number synchronize [8](#page-13-4) cursor status synchronize [8](#page-13-5) cursor\_close [4](#page-9-4) cursor [4](#page-9-3) hard [4](#page-9-5) cursors allocati[ng database](#page-7-7) [2](#page-7-4) logical 2

### **D**

data setCharParam [10](#page-15-7) setIntParam [10](#page-15-8) database cur[sors](#page-7-4) allocating 2 datatype setBlobParam [10](#page-15-9)

dbChannel [2](#page-7-8), [9](#page-14-8) dbConnect [4](#page-9-6) dbConnectSt[ring](#page-9-7) [4](#page-9-2) envVariables 4 hostName [4](#page-9-8) host[Program](#page-9-10) [4](#page-9-9) port 4 dbConnectString dbConnect [4](#page-9-2) dbDescriptor getColDesc [9](#page-14-9)

# **E**

endOfScan [9](#page-14-10) envVariables dbCo[nnect](#page-10-6) [4](#page-9-7) execute 5 cursor [5](#page-10-3) executeIO [5](#page-10-7) cursor [5](#page-10-4) executing stored procedures [5](#page-10-7)

#### **F**

fetch cursor [5](#page-10-5) methods fetch [5](#page-10-8) fetchBufferSize [2](#page-7-5) flag setCharParam [10](#page-15-10) setIntParam [10](#page-15-11) flow program [1](#page-6-4)

### **G**

getColDesc [9](#page-14-11) columnIndex [9](#page-14-7) dbDe[scriptor](#page-11-9) [9](#page-14-9) getRow 6 cursor [6](#page-11-5) getRow[sAffected](#page-11-11) [6](#page-11-10) getSkip 6 cursor [6](#page-11-6) numColsToSkip [6](#page-11-12) stopOn[ColZero](#page-11-14) [6](#page-11-13) getString 6 cursor [6](#page-11-7) getStringIO [6](#page-11-15) cursor [6](#page-11-8)

#### **H**

hard cursor\_close [4](#page-9-5) hostName dbConnect [4](#page-9-8) hostProgram dbConnect [4](#page-9-9)

### **I**

integers binding parameter [10](#page-15-12) internal buffer

setting [2](#page-7-5)

# **L**

len putBlob [7](#page-12-8) logical cursors maximum [2](#page-7-7)

#### **M**

maxColumns [2](#page-7-6) maxDbCursors [2](#page-7-4) maxLogi[calCursors](#page-15-13) [2](#page-7-7) methods 10 cancel [3](#page-8-4) command [3](#page-8-6) commit [3](#page-8-9) cursor\_close [4](#page-9-4) dbConnect [4](#page-9-6) endOfScan [9](#page-14-10) execute [5](#page-10-6) executeIO [5](#page-10-7) getColDesc [9](#page-14-11) getRow [6](#page-11-9) getRow[sAffected](#page-11-11) [6](#page-11-10) getSkip 6 getString [6](#page-11-14) getStringIO [6](#page-11-15) numOut[putCols](#page-12-9) [10](#page-15-14) putBlob 7 release [7](#page-12-10) release2 [7](#page-12-11) rollback [7](#page-12-12) save [11](#page-16-1) setCharParam [10](#page-15-15) setI[ntParam](#page-12-13) [10](#page-15-12) sql 7 sqlError [8](#page-13-6) synchronize [8](#page-13-7) modules dbChannel [2,](#page-7-8) [9](#page-14-8)

#### **N**

name setCharParam [10](#page-15-16) setIntParam [10](#page-15-17) numColsT[oSkip](#page-11-12) getSkip 6 num[Dimension](#page-13-8) sql 8 numOutputCols [10](#page-15-14) num[Parameters](#page-13-9) sql 8

#### **P**

parameters numbers of [8](#page-13-9) numbers of sets [8](#page-13-8) port dbConnect [4](#page-9-10) pre-fetch [data](#page-7-5) buffer 2 processing

columns [2](#page-7-6) program [flow](#page-12-9) [1](#page-6-4) putBlob 7 blob [7](#page-12-5) col [7](#page-12-6) cursor [7](#page-12-7) len [7](#page-12-8)

### **R**

release [7](#page-12-10) release2 [7](#page-12-11) rollback [7](#page-12-12) startUpdateTrans [7](#page-12-14) row setCharParam [10](#page-15-18) setIntParam [10](#page-15-19)

#### **S**

save [11](#page-16-1) server environmen[t variables](#page-15-13) [4](#page-9-7) setBl[obParam](#page-15-4) 10 col 10 datatype [10](#page-15-9) setCh[arParam](#page-15-5) [10](#page-15-15) col 10 data [10](#page-15-7) flag [10](#page-15-10) name [10](#page-15-16) row [10](#page-15-18) setInt[Param](#page-15-6) [10](#page-15-12) col 10 data [10](#page-15-8) flag [10](#page-15-11) name [10](#page-15-17) row [10](#page-15-19) setting logical cursor max [2](#page-7-7) sql cursor [8](#page-13-2) method [7](#page-12-13) numDimension [8](#page-13-8) numParameters [8](#page-13-9) sqlSta[tement](#page-13-6) [8](#page-13-10) sqlError 8 sqlSt[atement](#page-13-10) sql 8 startUpdateTrans commit commit st[artUpdateTrans](#page-12-14) [3](#page-8-10) rollback 7 stopOnCo[lZero](#page-11-13) getSkip 6 stored proce[dures](#page-10-7) [10](#page-15-16) executing 5 synchronize [8](#page-13-7) cursor [8](#page-13-3) cursor number [8](#page-13-4) cursor status [8](#page-13-5)

#### **T**

TDB\_FLG\_OUT [10](#page-15-10) transactions starting [3](#page-8-10), [7](#page-12-14)

# **V**

value command [3](#page-8-8) VORTEXweb [7,](#page-12-11) [8](#page-13-7) vtxnetd [4](#page-9-10)